# Service Quality: Tips and Reminders

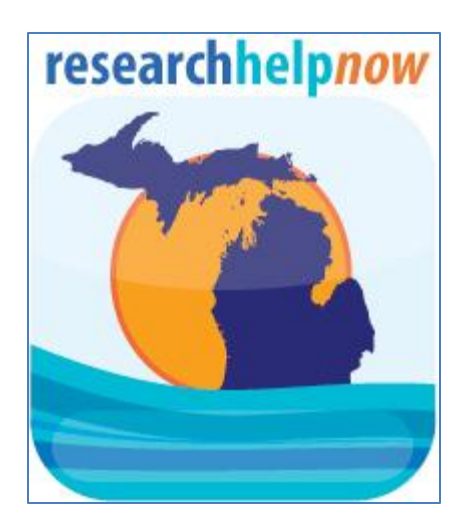

## Christine Tobias Research Help Now Annual Meeting April 25, 2014

MSU vs. EMU Librarians Answering Patterns August 1, 2013 – March 31, 2014

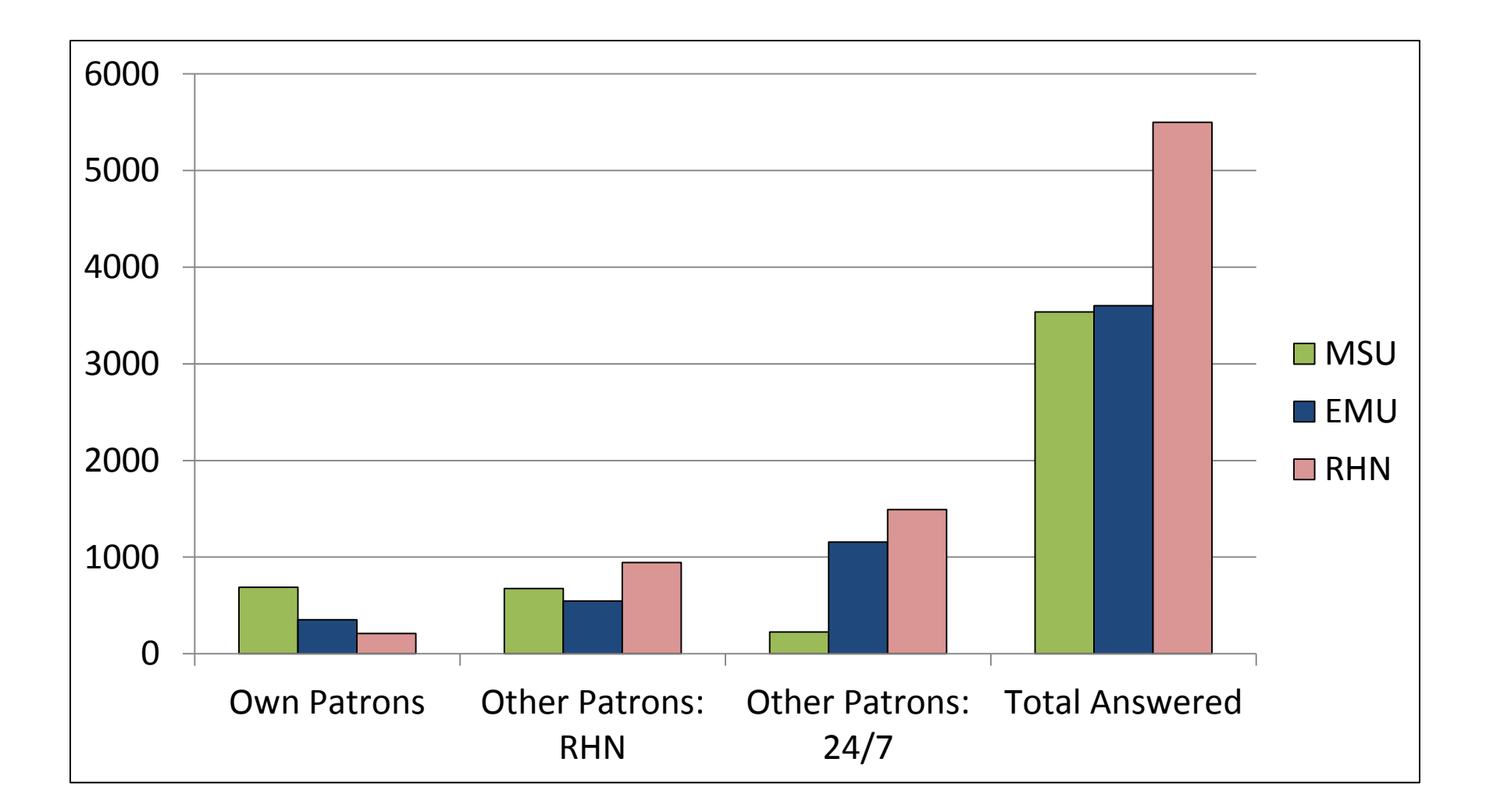

# Resolution Codes

•*Answered*: Patron's question is answered; no further action needed. Appears in Library's Active Questions list.

•*Follow up by Patron's Library*: To have patron's library confirm information provided or to elaborate on an answer. This question will appear in the Library's Shared Followup list.

•*Follow Up by Me*: To provide additional information at a later time. Be sure to log on to QP and follow up in the "My Questions" section.

*Lost Call*: Use *ONLY* if patron never responds after submitting initial question *AND* no email address is available. Note: *RARELY USED*.

*Practice*: Use when testing chat or Qwidget in QP.

### Follow Up by Patron's Library vs. Answered

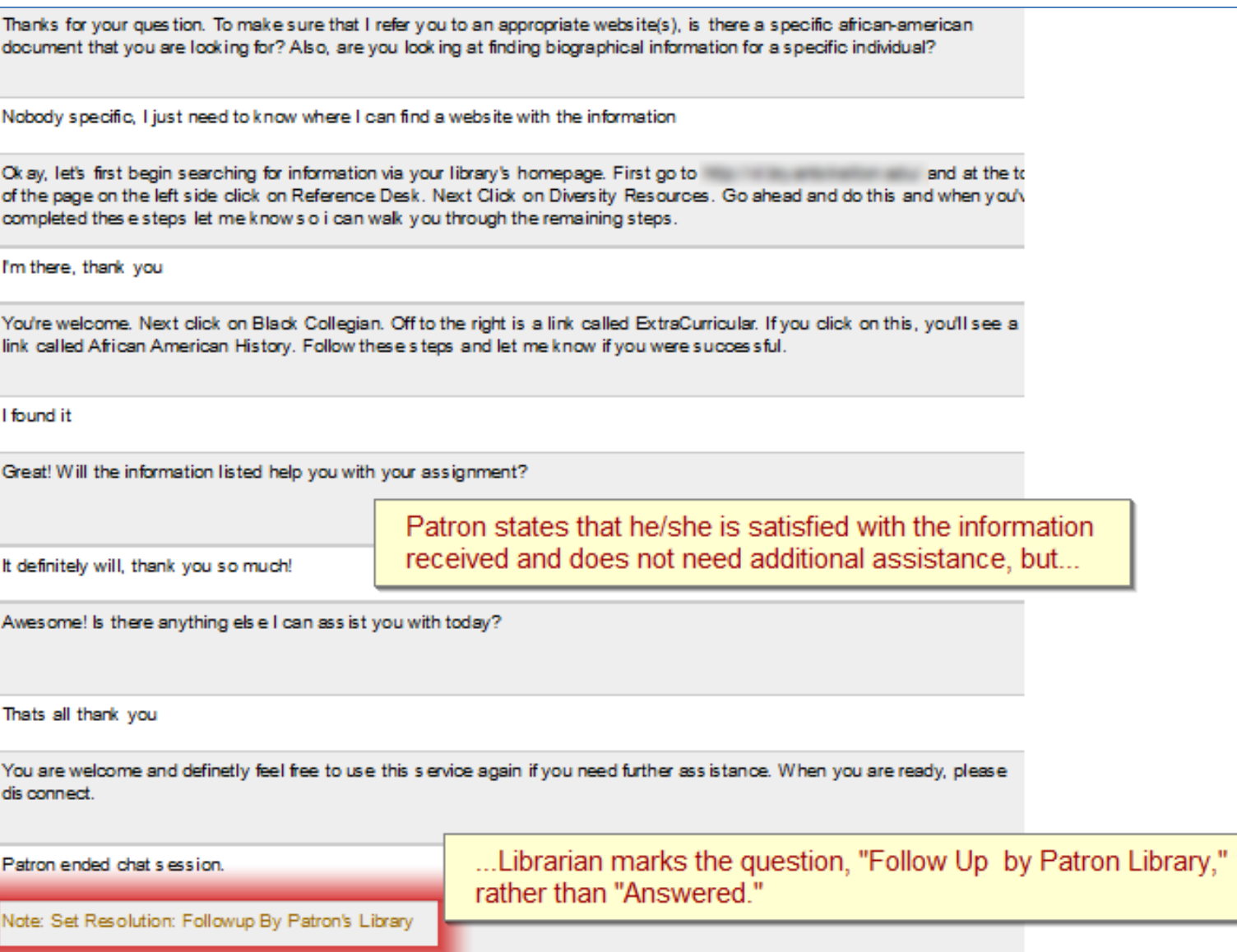

### Resolution Codes Flow Chart

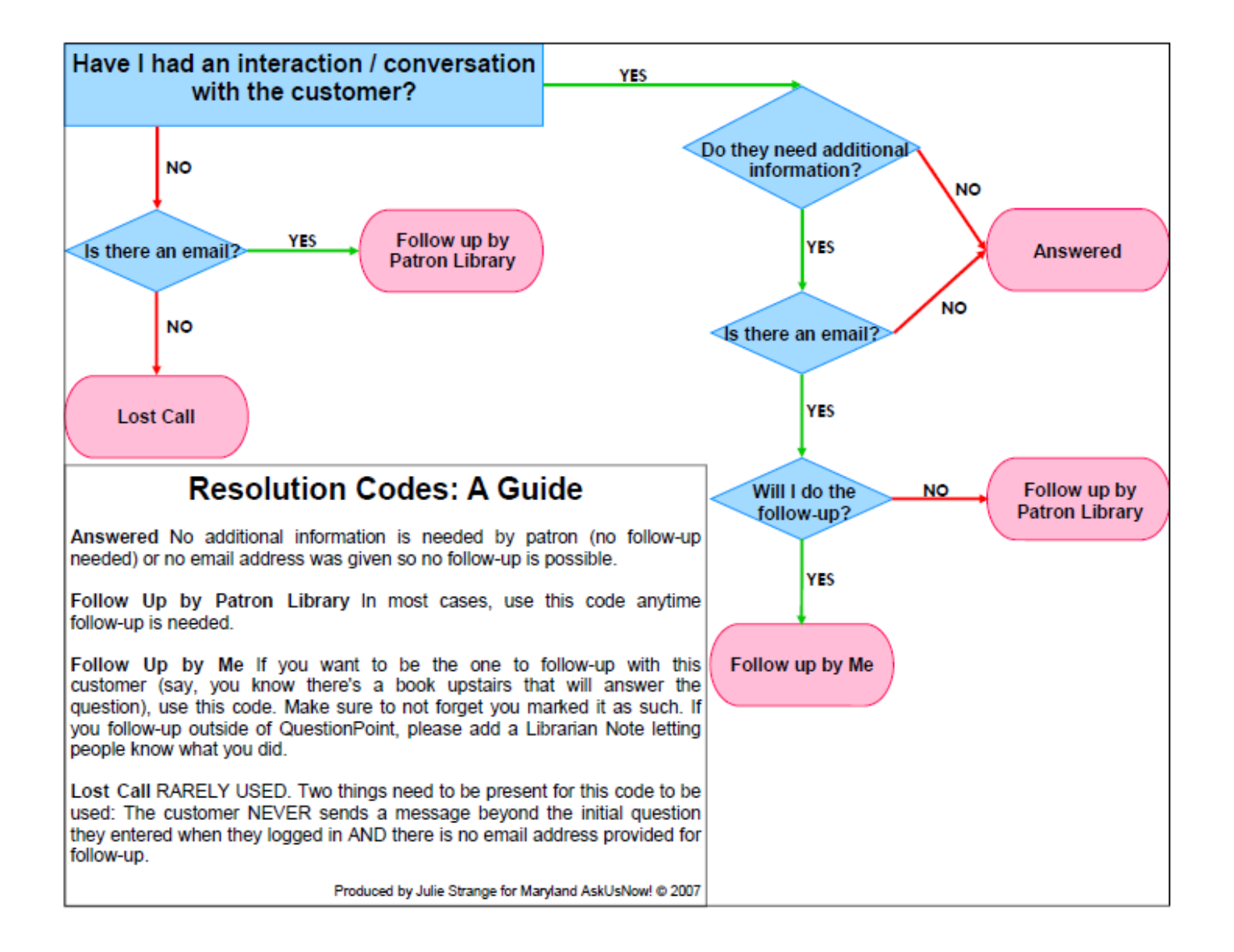

Sorry, I Don't Have Access to Your Library's Databases…!

Librarian: "*I cannot search the database with you because I do not have an \*\*\* {library} logon,…*."

- Many libraries offer a guest log in to allow chat librarians access to their databases or discovery tool.
- Check Policy Page for guest/librarian login to library's databases. This information should be listed either in the *Database Access for Coop Librarians* OR *Guest Login/PIN for Coop Librarians* sections.
- If a guest log in is not available, check library's list of databases to see what's available and give patron a starting point for their research.
- If the patron's library and the librarian's library have the same databases, the librarian can log in on their end and "walk and talk" the patron through the search.

## Other Reported Service Quality Issues

- Adding Descriptive Codes to other libraries' sessions
	- "Since each library has its own understanding and use of the codes, please refrain from assigning any descriptive code to a session from another library."
	- *"*Descriptive Codes vs. Resolution Codes" *QuestionPoint: 24/7 Reference Services Blog* (http://bit.ly/HF4AeT)
- Confirming patron's institution and affiliation (i.e. student, faculty, staff, retiree) and using the patron's library's resources to answer the question.
	- Use Info Tab in active chat session to view patron's information.
	- See page 16 of RHN VR Training Manual, Part I for more information.
- Thanking patron for using "our chat reference service" in closing script.
	- Due to the variety of service names in RHN and the 24/7 Cooperative, it is best to refer to the virtual reference service in generic terms.

### Damage Control

*Negative Surveys:* 

Respond promptly to smooth things over with your patron whenever you receive negative feedback on a survey.

#### *Quality Control Issues with RHN Librarians:*

- Send an email explanation with a copy of the transcript to the RHN Librarian's VR Manager. VR Manager will forward to RHN Quality Control Manager for response as appropriate.
- Refrain from reporting RHN Librarians to QP Quality Control unless the issue cannot be resolved otherwise.

#### *Report Question to QP Quality Control:*

- Click on Question in Active Questions List.
- Click on the *Refer To* drop down menu.
- Select *Subject Matter Expert* and click on the gray arrow button.
- Select *Quality Subject Expert* in the drop-down menu.
- Describe the quality control issue in the *Reason for Referral* box.
- Click on either *Refer* button to send the question to QP Quality Control.

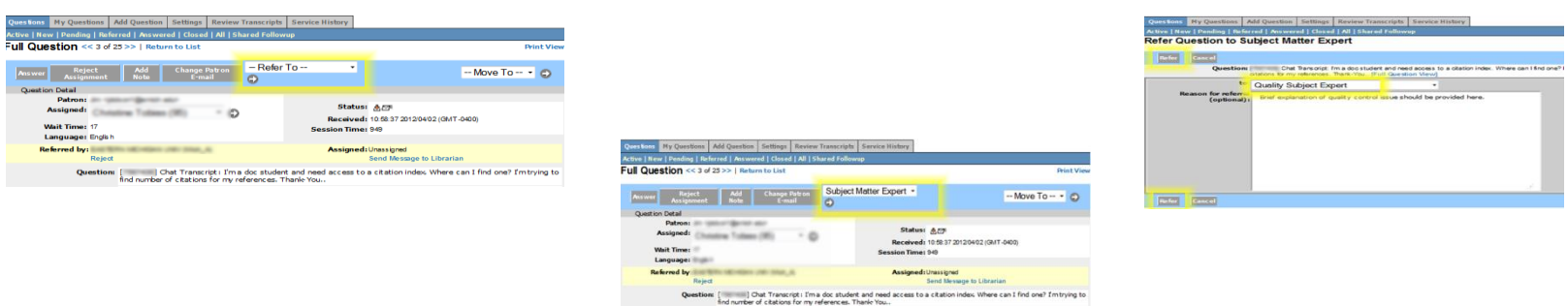

## Setting A Good Example

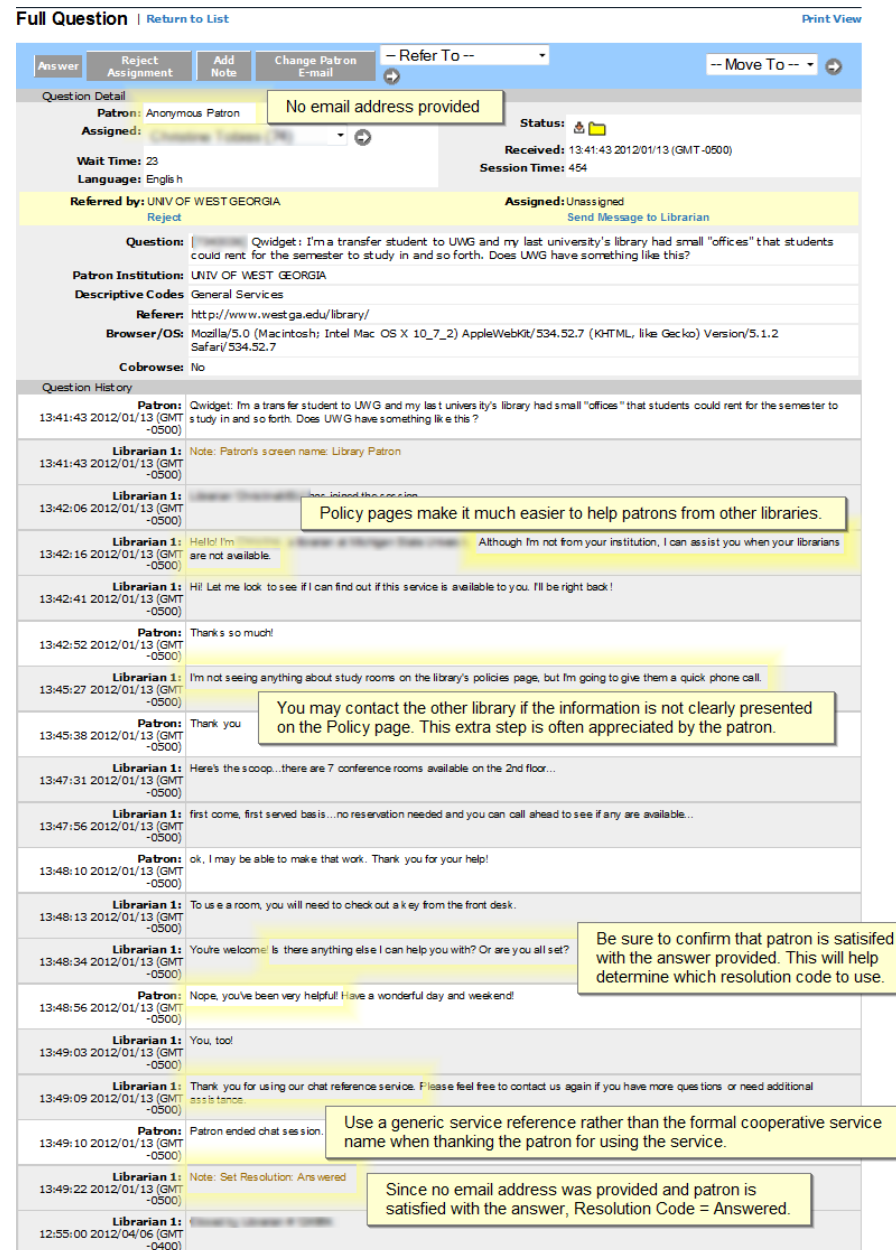

## Additional Training

## QuestionPoint Training (including recorded webinars):

<http://www.oclc.org/support/training/portfolios/discovery/questionpoint.en.html>

## RHN VR Training Manual: Part I

[http://www.researchhelpnow.org/documents/RHN\\_VRTrainingManual\\_Section1\\_Final.](http://www.researchhelpnow.org/documents/RHN_VRTrainingManual_Section1_Final.pdf) [pdf](http://www.researchhelpnow.org/documents/RHN_VRTrainingManual_Section1_Final.pdf)

Username: librarian

Password: MichCC05

Virtual Reference Companion: A Guide for VR Coordinators and Librarians

<http://www.ala.org/rusa/vrc>

## Thank You!

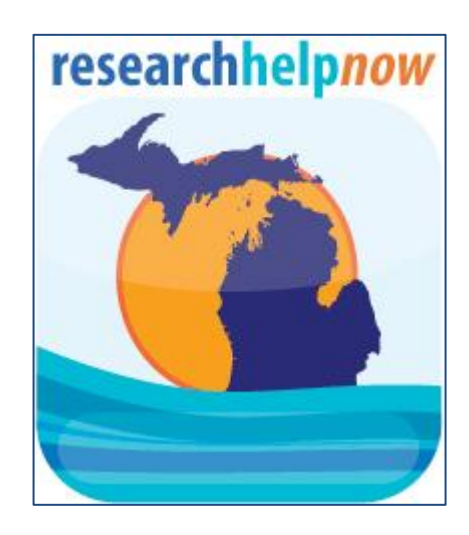

Christine Tobias User Experience & Reference Librarian 24/7 Chat/IM Reference Manager Quality Control Manager - RHN tobiasc@msu.edu 517-884-0897